Министерство образования и молодежной политики Свердловской области Государственное автономное профессиональное образовательное учреждение Свердловской области «Уральский радиотехнический колледж им. А.С. Попова»

> ДОКУМЕНТ ПОДПИСАН ЭЛЕКТРОННОЙ ПОДПИСЬЮ Сертификат: 06ADA45E000EAEACA648DBB10A49EF8273 Владелец: Бурганов Николай Тафкильевич Действителен: с 30.12.2021 до 30.03.2023

УТВЕРЖДАЮ: Зам. Директора по УМР / С.Н. Меньшикова / « » 2022 г.

### **РАБОЧАЯ ПРОГРАММА ПРОФЕССИОНАЛЬНОГО МОДУЛЯ**

**ПМ.04 Выполнение работ по одной или нескольким профессиям рабочих,** 

**должностям служащих**

для специальности

09.02.01 Компьютерные системы и комплексы

Екатеринбург 2022

## СОДЕРЖАНИЕ

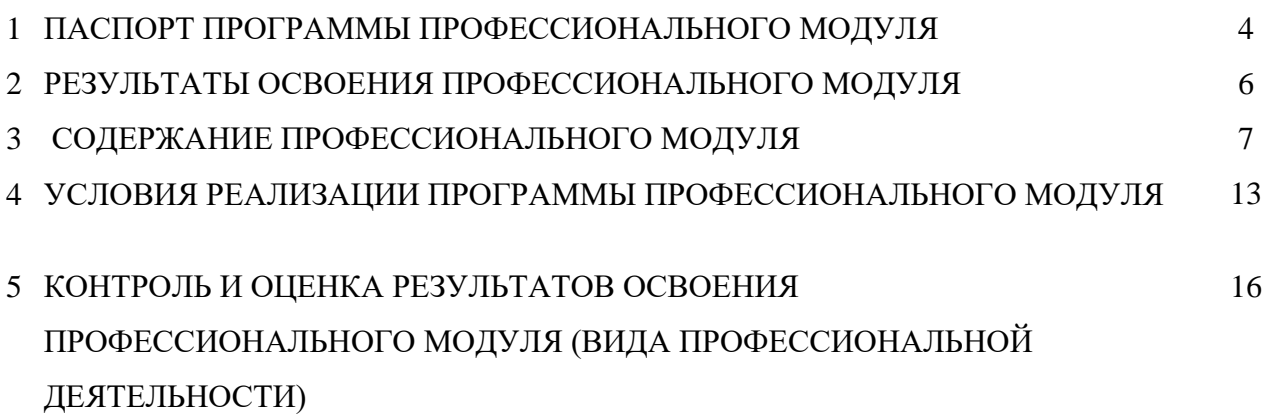

## **1 ПАСПОРТ ПРОГРАММЫ ПРОФЕССИОНАЛЬНОГО МОДУЛЯ УЧАСТИЕ В ИНТЕГРАЦИИ ПРОГРАММНЫХ МОДУЛЕЙ**

#### **1.1 Область применения программы**

Рабочая программа профессионального модуля является частью основной профессиональной образовательной программы – образовательной программы среднего профессионального образования – программы подготовки специалистов среднего звена (ОП СПО).

Рабочая программа профессионального модуля разработана в соответствии с ФГОС СПО утвержденный приказом Министерства образования и науки Российской Федерации от от 28 июля 2014 №849, составлена по учебному плану 2022 года по специальности 09.02.01 «Компьютерные системы и комплексы» в части освоения основного вида профессиональной деятельности (ВПД): «Оператор электронно-вычислительных и вычислительных машин» и соответствующих профессиональных компетенций (ПК):

- ПК 4.1 устанавливать операционные системы на персональных компьютерах, работать с файловыми системами, программами управления файлами, использовать гипертекстовые способы хранения и представления информации;

- ПК 4.2.работать в прикладных программах: текстовых и табличных процессорах, процессоре презентаций, системе оптического распознавания текста.

#### **1.2 Цели и задачи модуля – требования к результатам освоения модуля**

С целью овладения указанным видом профессиональной деятельности и соответствующими профессиональными компетенциями обучающийся в ходе освоения профессионального модуля должен:

#### **иметь практический опыт:**

- установки и конфигурирования операционных систем;
- использования файловых менеджеров;
- использования гипертекстовых способов хранения и представления информации;
- использования текстовых, табличных процессоров, процессоров презентаций.

#### **уметь:**

- использовать средства операционных систем и сред для решения практических задач;
- использовать сервисные средства, поставляемые с операционными системами;
- устанавливать операционные системы;
- обрабатывать текстовую и числовую информацию;
- применять мультимедийные технологии обработки и представления информации;
- обрабатывать информацию, используя средства пакетов прикладных программ.

#### **знать:**

- основные функции операционных систем;
- принципы построения операционных систем;
- сопровождение операционных систем;
- технологии сбора, накопления, обработки, передачи и распространения информации;
- базовые и прикладные информационные технологии;
- инструментальные средства информационных технологий.

### **1.3. Структура и объем профессионального модуля:**

всего – 174 часа, в том числе:

- максимальной учебной нагрузки обучающегося 138 часов, включая:
	- обязательной аудиторной учебной нагрузки обучающегося –94 часа;
	- самостоятельной работы обучающегося 44часа;

- учебной практики – 36 часов.

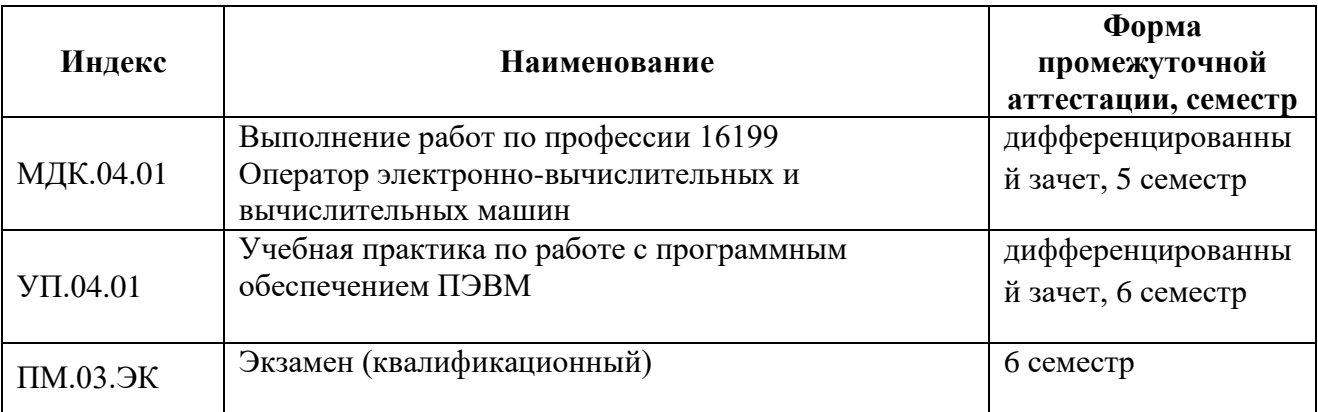

#### **2 РЕЗУЛЬТАТЫ ОСВОЕНИЯ ПРОФЕССИОНАЛЬНОГО МОДУЛЯ**

Результатом освоения рабочей программы профессионального модуля является овладение обучающимися видом профессиональной деятельности «Разработка и администрирование баз данных», в том числе профессиональными (ПК) и общими (ОК) компетенциями:

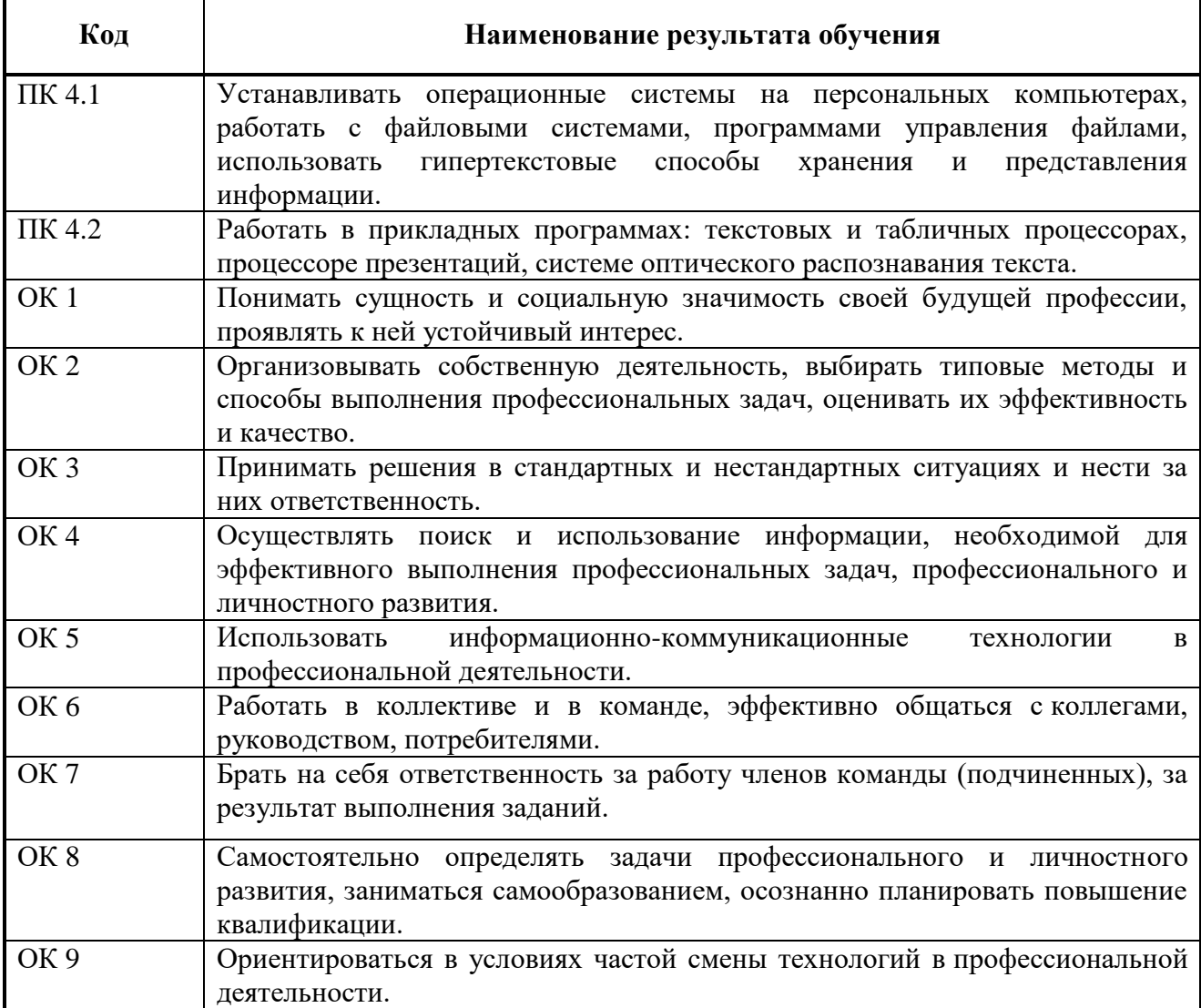

Освоение профессионального модуля ПМ.03 «Техническое обслуживание и ремонт компьютер-ных систем и комплексов» обеспечивает достижение обучающимися следующих **личностных результатов (ЛР):**

ЛР 1 Осознающий себя гражданином и защитником великой страны;

ЛР 4 Проявляющий и демонстрирующий уважение к людям труда, осознающий ценность собственного труда. Стремящийся к формированию в сетевой среде личностно и профессионального конструктивного «цифрового следа»;

ЛР 13 Демонстрирующий умение эффективно взаимодействовать в команде, вести диалог, в том числе с использованием средств коммуникации;

## **3 СОДЕРЖАНИЕ ПРОФЕССИОНАЛЬНОГО МОДУЛЯ**

**3.1 Тематический план профессионального модуля ПМ.04 Выполнение работ по одной или нескольким профессиям рабочих,** 

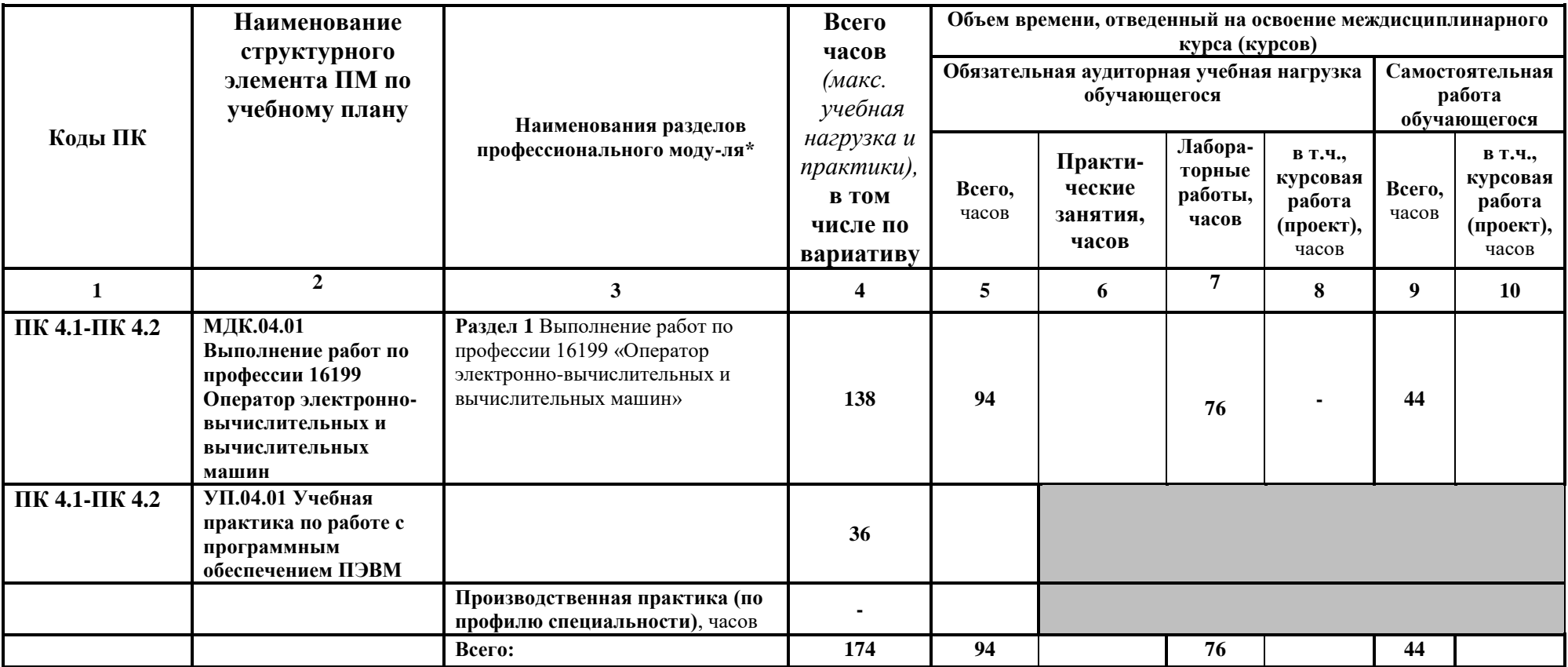

#### **должностям служащих**

# **3.2. Содержание обучения по профессиональному модулю (ПМ)**

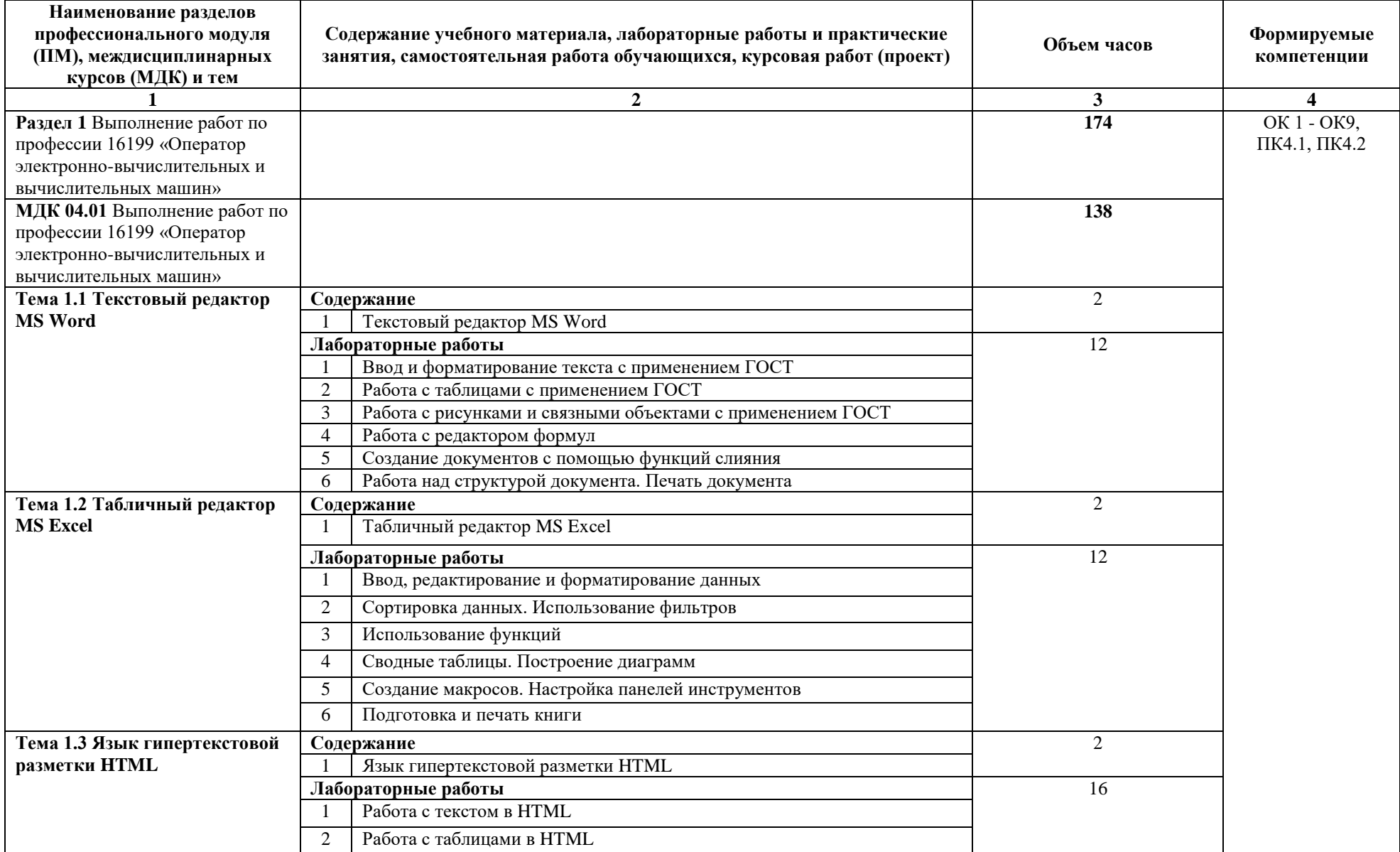

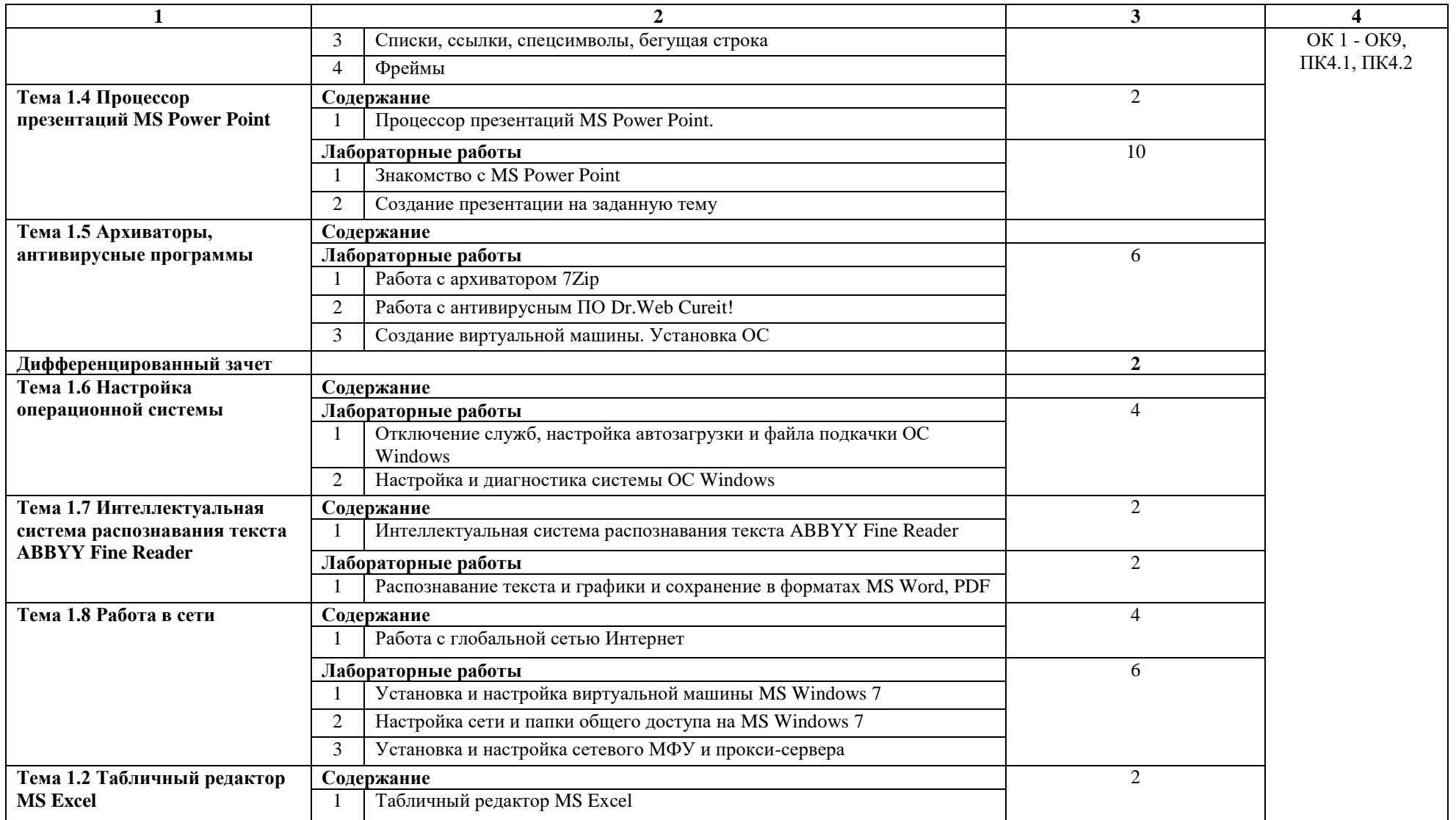

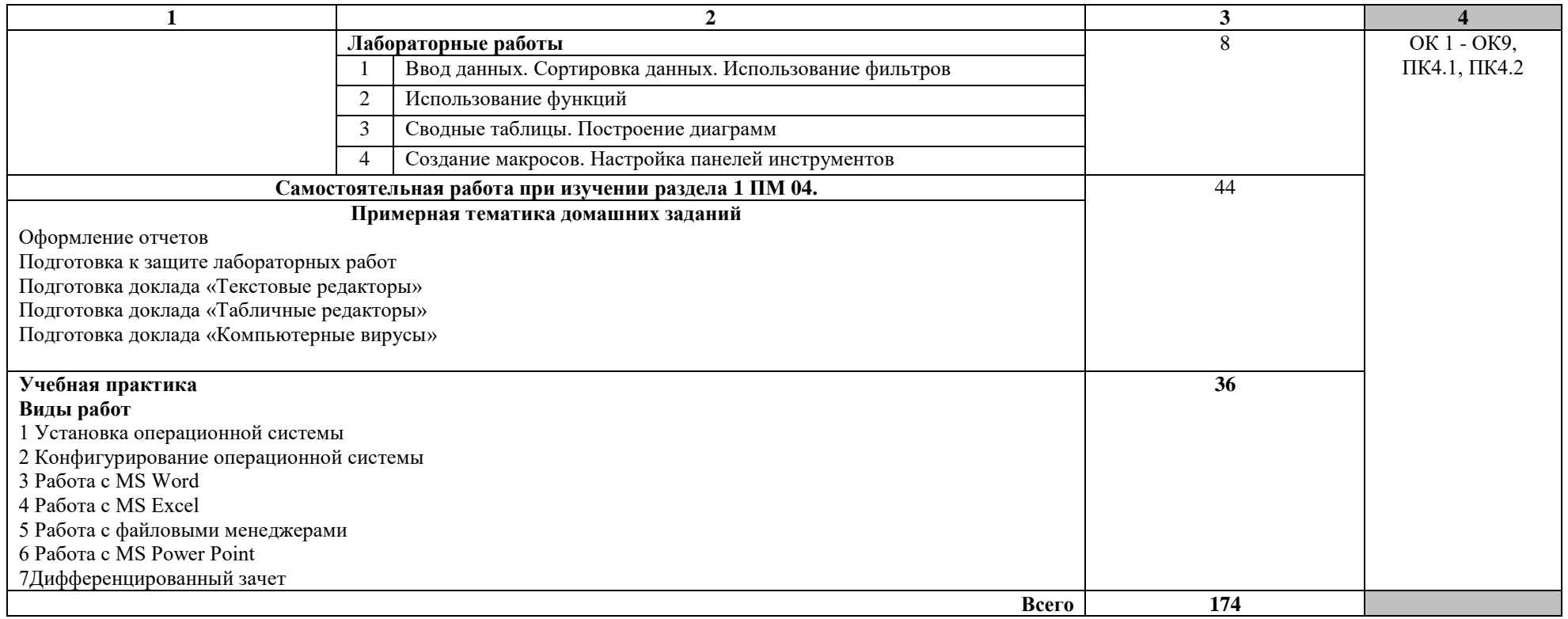

## **4 УСЛОВИЯ РЕАЛИЗАЦИИ ПРОГРАММЫ ПРОФЕССИОНАЛЬНОГО МОДУЛЯ**

#### **4.1 Требования к минимальному материально-техническому обеспечению**

Реализация рабочей программы профессионального модуля предполагает наличие лаборатории «Информационных технологий».

Технические средства обучения:

- мультимедийный проектор;
- персональные компьютеры.

Оборудование лаборатории и рабочих мест лаборатории:

персональные компьютеры с выходом в Интернет;

Программное обеспечение:

- Microsoft Office;
- $-7Zip;$
- Dr.Web Cureit!;
- Oracle VirtualBox;
- ABBYY Fine Reader;
- «Клавиатурный тренажер»;
- Far.

Реализация рабочей программы модуля предполагает обязательную учебную практику по работе с программным обеспечением ПЭВМ.

Оборудование и оснащение рабочих мест:

персональные компьютеры с выходом в Интернет.

#### **4.2 Учебно-методическое обеспечение модуля**

Основная учебная литература:

1. Орлова, И.В. Информатика. Практические задания [Электронный ресурс] : учебное пособие / И.В. Орлова. — Электрон. дан. — Санкт-Петербург : Лань, 2019. — 140 с. — Режим доступа: https://e.lanbook.com/book/113400. — Загл. с экрана.

2. Кобылянский, В. Г. Операционные системы, среды и оболочки : учебное пособие для вузов / В. Г. —Кобылянский. — 3-е изд., стер. — Санкт-Петербург : Лань, 2022. — 120 с. — ISBN 978-5-507-44969-9. Текст : электронный // Лань : электроннобиблиотечная система. — URL: https://e.lanbook.com/book/254651

3. Замятин, А. В. Операционные системы : учебное пособие / А. В. Замятин, С. П. Сущенко. — Томск : ТГУ, 2020. — 220 с. — ISBN 978-5-94621-935-8. — Текст :

электронный // Лань : электронно-библиотечная система. — URL: https://e.lanbook.com/book/202457

Дополнительная учебная литература:

1. Таненбаум Э. С., Бос Х. Современные операционные системы. Классика Computers Science. 4-е изд. г СПб.: Питер, 2018. – 1120с.

2. Кузин А.В. Чумакова Е.В. Основы работы в Microsoft Office 2013: Учебное пособие. М.: ФОРУМ: ИНФРА-М, 2017

3.Фуфаев Э.В. Пакеты прикладных программ: учебное пособие для студ. учреждений сред. проф. образования – 7 –е изд., исп. – М.: Издательский центр «Академия», 2013. - 352 с.

4. Синицын С. В. Операционные системы: учебник для студ. учреждений высш. проф. образования – 2-е изд., исп. - М.: Издательский центр «Академия», 2012 – 304 с.

5. Колисниченко Д. Н. Linux. От новичка к профессионалу. – 4-е изд. перераб. и доп. – СПб. БХВ – Петербург, 2012 – 704с.

6.Матвеев М. Д., Юдин М. В., Прокди Р. Г. Windows 7. Полное руководство 2012. Включая Service Pack 1. Книга +DVD с обновлениями Windows 7, видеоуроками, гаджетами и программами. - СПб. Наука и техника, 2012 – 640 с.

7. Владимир Пташинский Самоучитель Office 2013 - М.: Издательство [Эксмо,](https://www.ozon.ru/brand/857671/) 2013

8. Уоллес Вонг Office 2013 для чайников - М.: Издательство [Вильямс,](https://www.ozon.ru/brand/856490/) 2013

9. Ю.Д. Романова, П.А. Музычкин, И.Г. Лесничная, В.И. Шестаков, И.В. Миссинг; под ред. Ю.Д. Романовой Информатика и информационные технологии: учеб. Пособие – 5е издание - М.: Эксмо, 2013

10. Гук М. Аппаратные средства IBM PC - СПб.: Питер, 2015

11. Попов Е.В. Методические указания к лабораторным работам - УРТК, 2015

### **4.3 Информационные ресурсы сети Интернет и профессиональные базы**

#### **данных**

Перечень интернет ресурсов::

- 1. http://samlib.ru/a/allenowa\_n\_w/01stepshtml.shtml
- 2. https://www.booksite.ru/forum/kopilka/lejneva\_skanirovanie.pdf
- 3. https://www.gotoadm.ru/create-and-settings-virtual-machine-in-virtualbox

#### **4.4 Общие требования к организации образовательного процесса**

Занятия проводятся спаренными уроками продолжительностью один академический час, общая продолжительность спаренного урока - 2 академических часа (1,5 астрономических часа). Образовательный процесс включает в себя проведение лекционных занятий и лабораторных работ, чередующихся друг с другом.

Учебная практика по работе с программным обеспечением ПЭВМ проводится концентрированно в течение одной недели после изучения МДК.04.01.

Консультации для студентов проводятся еженедельно.

Освоению данного профессионального модуля должны предшествовать дисциплины:

- ОП.05 Информационные технологии;

- ОП.07 Операционные системы и среды;

#### **4.5 Кадровое обеспечение образовательного процесса**

Требования к квалификации педагогических (инженерно-педагогических) кадров, обеспечивающих обучение по междисциплинарному курсу :

- наличие высшего профессионального образования, соответствующего профилю модуля «Выполнение работ по одной или нескольким профессиям рабочих, должностям служащих» (Выполнение работ по профессии 16199 «Оператор электронно-

вычислительных и вычислительных машин»)»;

- дополнительное образование или повышение квалификации по профилю модуля.

Требования к квалификации педагогических кадров, осуществляющих руководство учебной практикой:

- дипломированные специалисты по профилю профессионального модуля;

- преподаватели междисциплинарных курсов.

# **5 КОНТРОЛЬ И ОЦЕНКА РЕЗУЛЬТАТОВ ОСВОЕНИЯ ПРОФЕССИОНАЛЬНОГО МОДУЛЯ (ВИДА ПРОФЕССИОНАЛЬНОЙ ДЕЯТЕЛЬНОСТИ)**

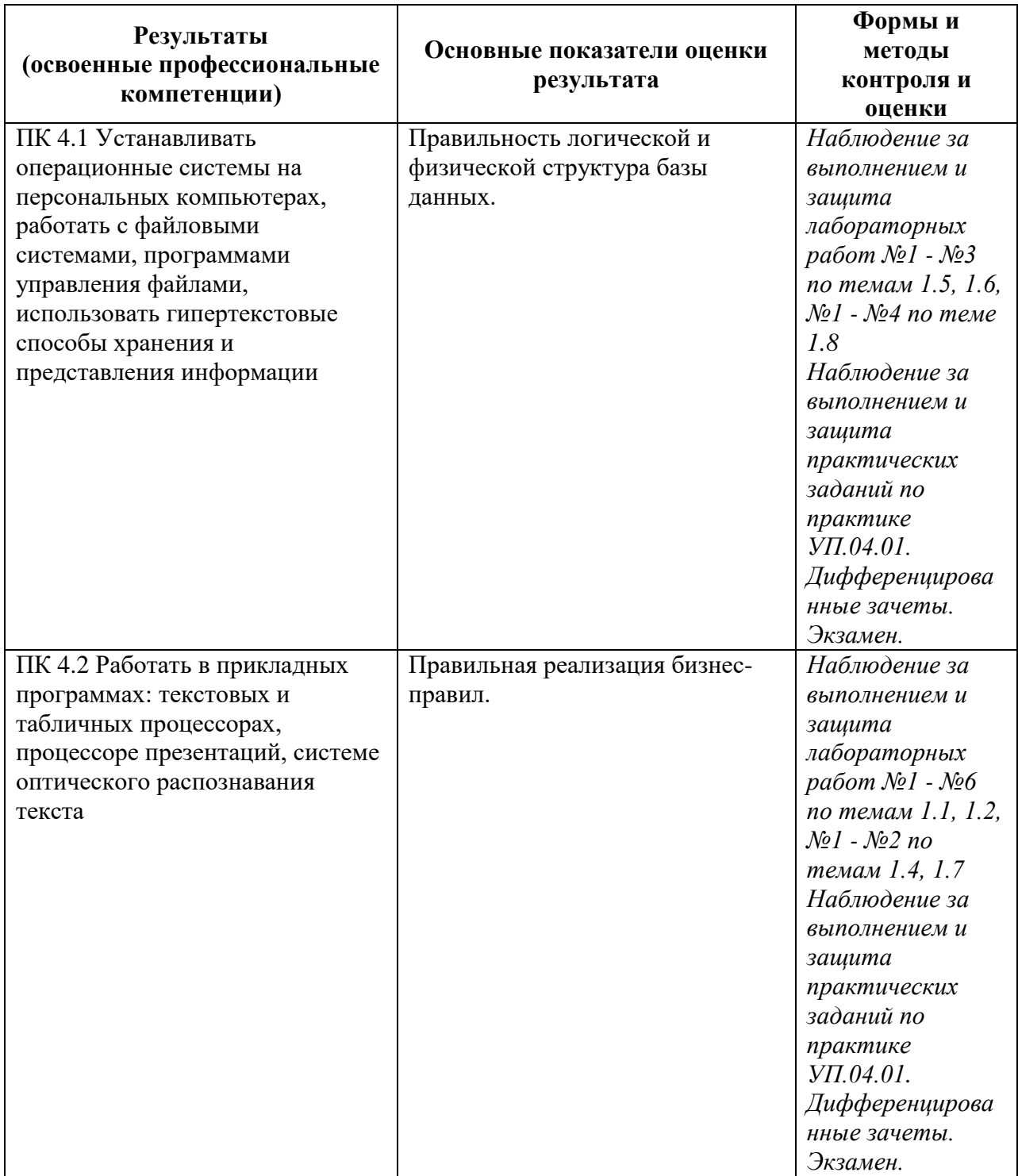

Формы и методы контроля и оценки результатов обучения должны позволять проверять у обучающихся не только сформированность профессиональных компетенций, но и развитие общих компетенций и обеспечивающих их умений.

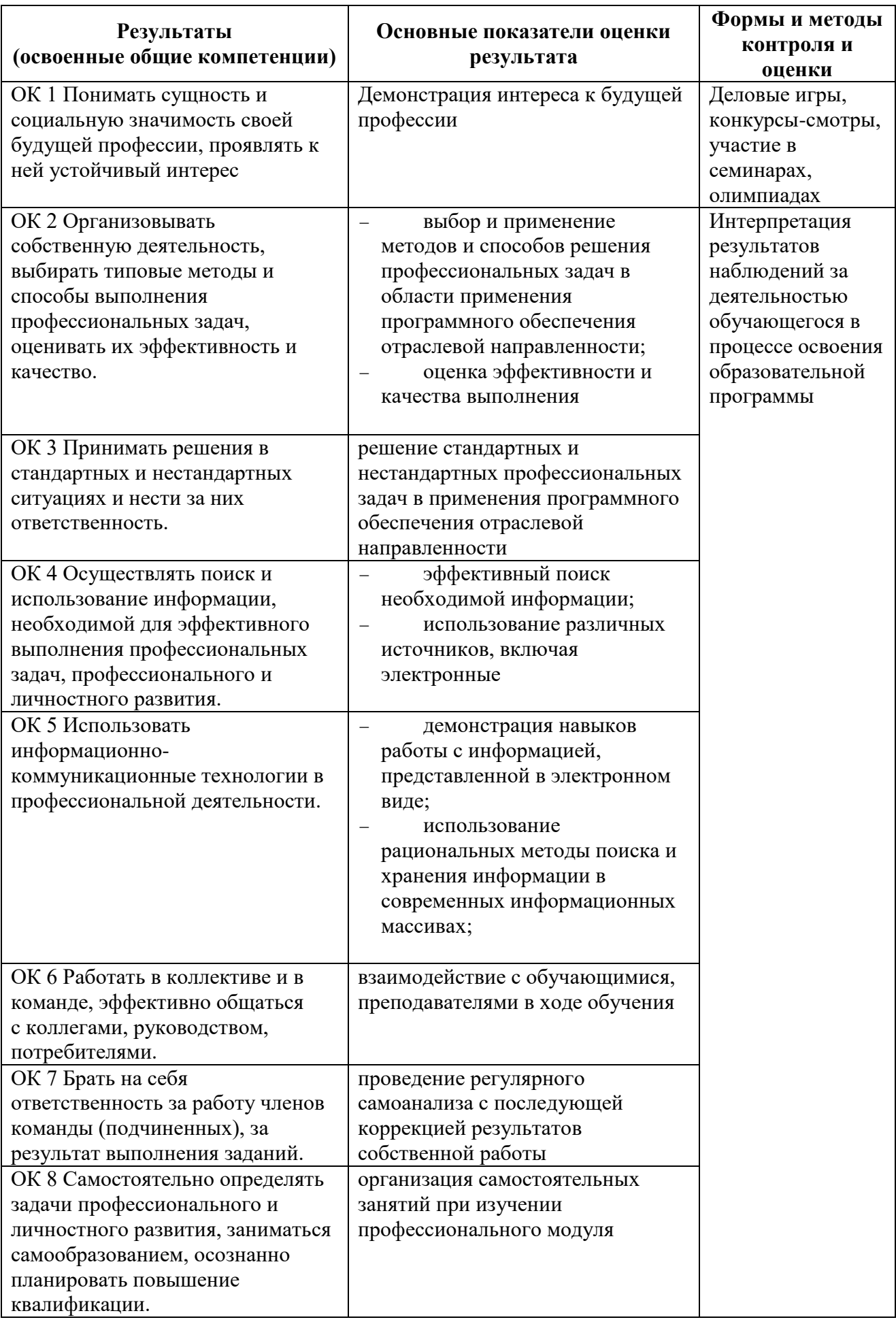

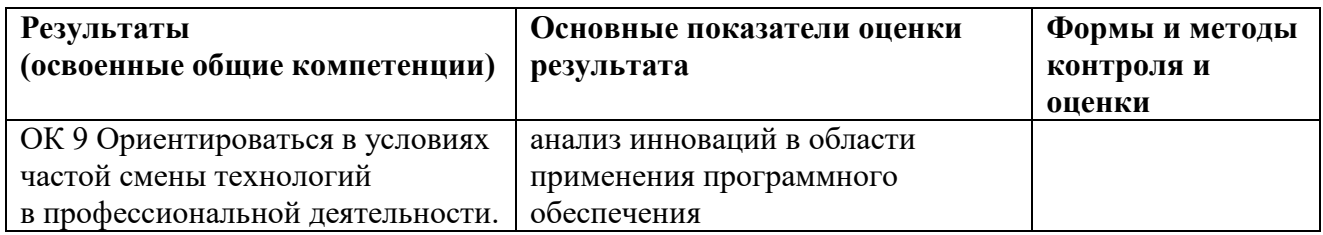